## **IT Essentials 5.0**

## **3.3.3.2 Planilla de trabajo: Actualización de hardware**

Imprima y complete esta planilla de trabajo.

En esta planilla de trabajo, utilizará Internet, un periódico o una tienda local para obtener información sobre componentes de hardware. Actualmente, la PC del cliente tiene un módulo de RAM de 2 GB, una unidad de disco duro de 500 GB y una tarjeta adaptadora de video PCle con 256 MB de RAM. El cliente desea poder jugar videojuegos avanzados.

1. Compare precios y, en la siguiente tabla, detalle la marca, el número de modelo, las características y el costo de dos módulos de 4 GB de DDR3-1600 (PC3-12800) distintos.

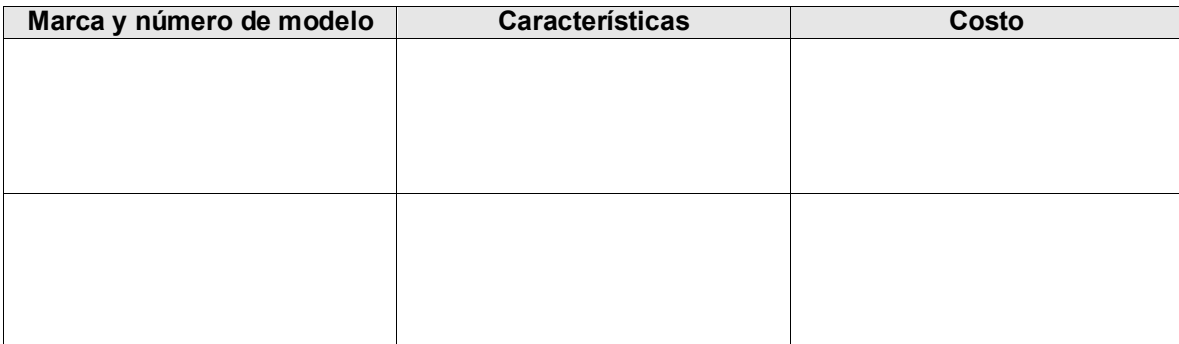

- 2. Sobre la base de la investigación realizada, ¿qué RAM elegiría? Esté preparado para justificar sus decisiones con respecto a la RAM que seleccione.
- 3. Compare precios y, en la siguiente tabla, detalle la marca, el número de modelo, las características y el costo de dos unidades de disco duro SATA 3 de 2 TB y 7200 RPM distintas.

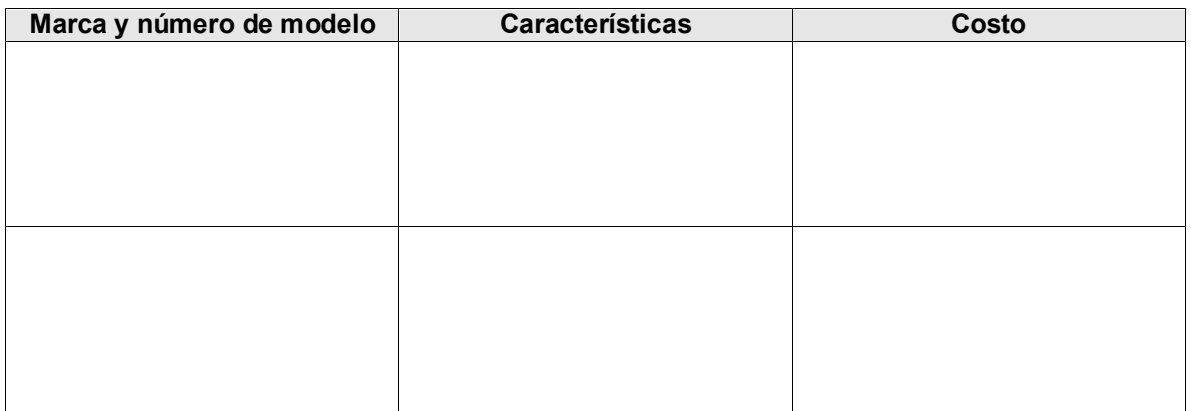

4. Sobre la base de la investigación realizada, ¿qué unidad de disco duro elegiría? Esté preparado para justificar sus decisiones con respecto a la unidad de disco duro que seleccione.

5. Compare precios y, en la siguiente tabla, detalle la marca, el número de modelo, las características y el costo de dos tarjetas adaptadoras de video PCle distintas con 1 GB de RAM.

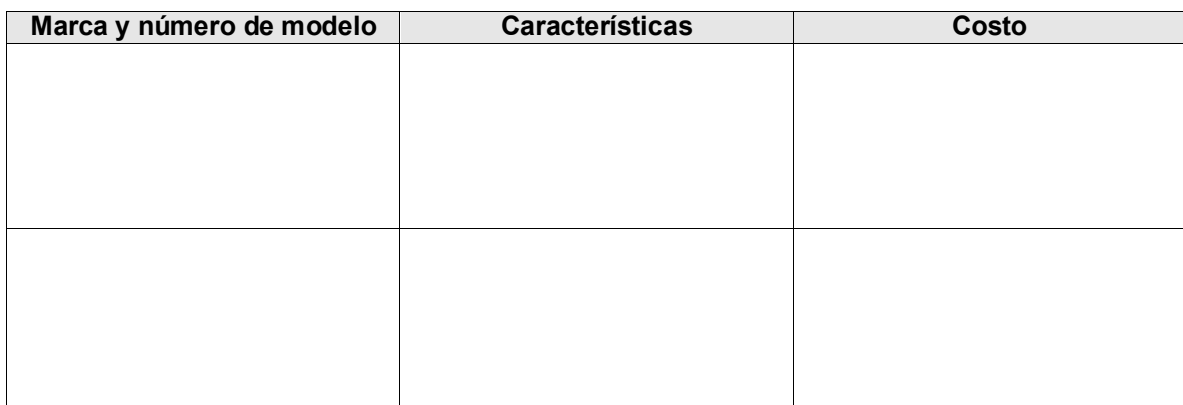

6. Sobre la base de la investigación realizada, ¿qué tarjeta adaptadora de video elegiría? Esté preparado para justificar sus decisiones con respecto a la tarjeta adaptadora de video que seleccione.